## TITLE LEVEL PATRON PLACED HOLDS AND AUTOMATIC RECALLS FLOW CHART

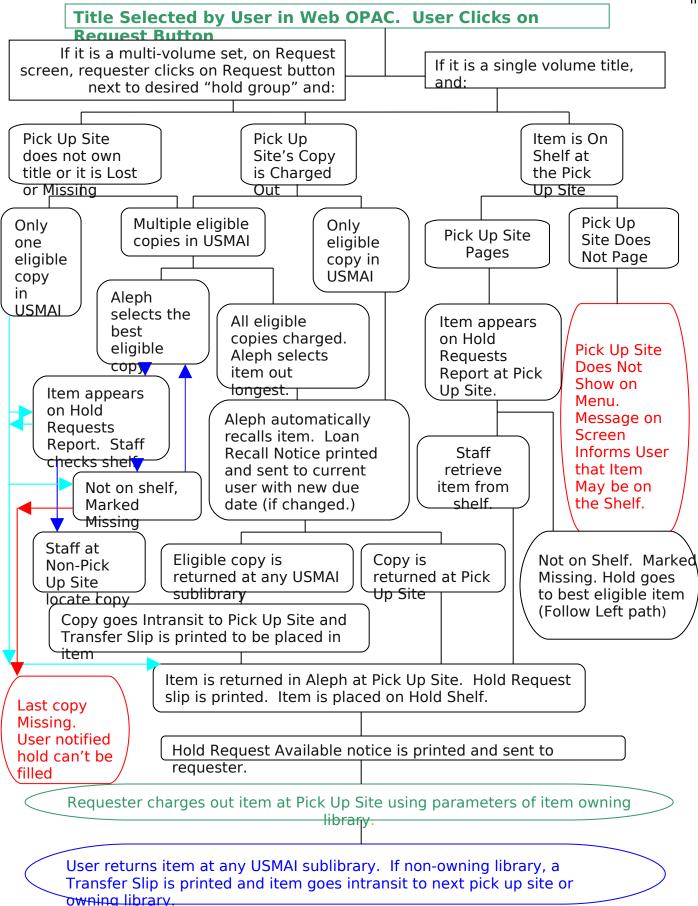